## **Your story**

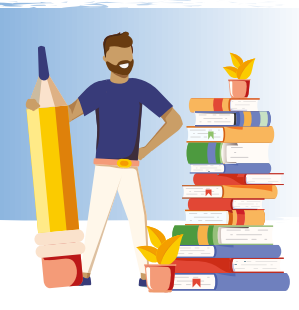

## **Noting down where materials are held**

Here are two examples of how this could be done:

**A voluntary organisation operating out of committee members' homes with use of a community hall**

**Linda's house:** Physical – study desk, spare room cupboard, attic Digital – Linda's PC, Mike's laptop

**Kay's flat:** Digital – Kay's laptop

**Bob's house:**Physical – bookcase Digital – Bob's external drive

**External servers:**Digital - Google Drive, Wordpress site

**Community Centre:**  Physical – Hall cupboard

## **A one-person social enterprise operating out of a community hub with shop and office space**

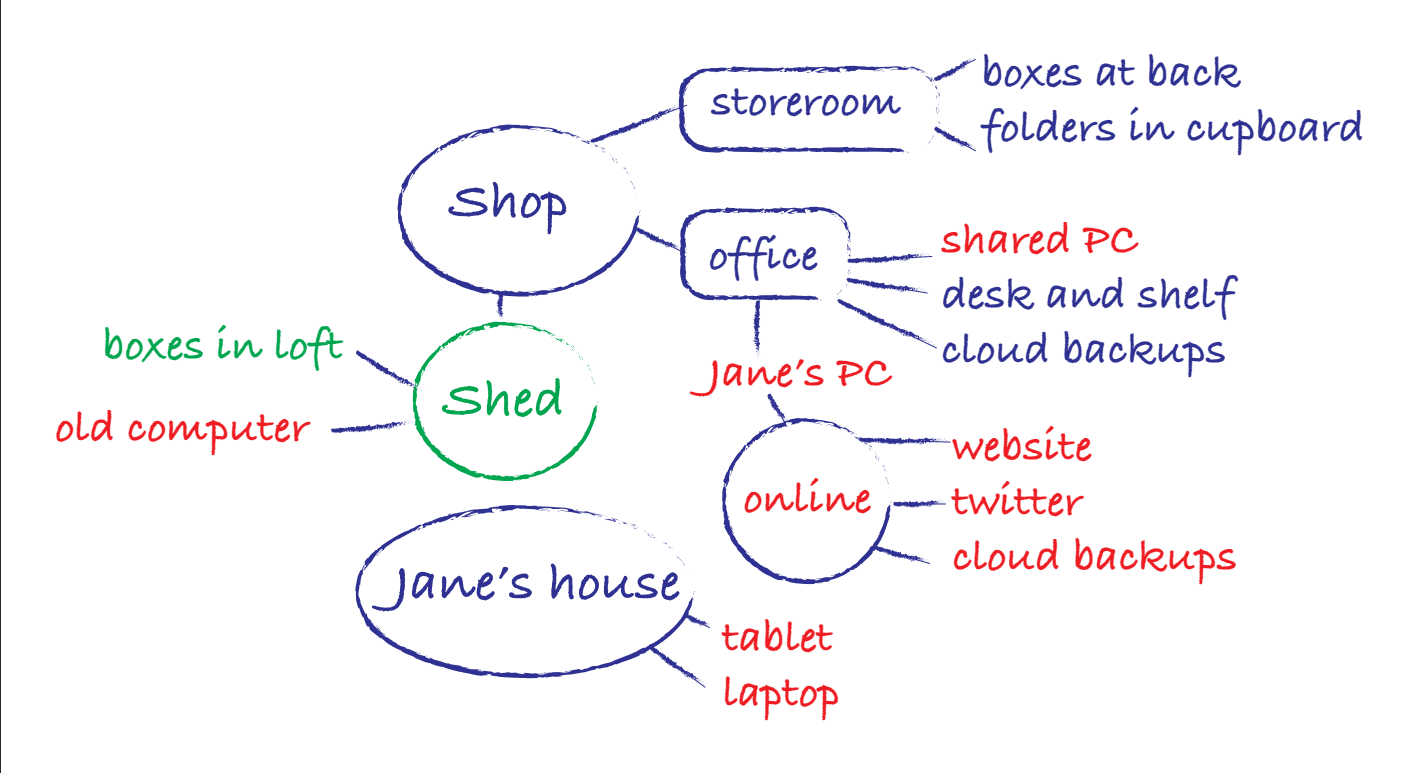